# **SIXTH SEMESTER BCA DEGREE EXAMINATION, MARCH 2014 (UG - CCSS)**

## **Core Course**

# **CA 6B 13 - WEB PROGRAMMING USING PHP**

**Time: Three hours Maximum: 30 Weightage** 

## **I. Answer all twelve questions**

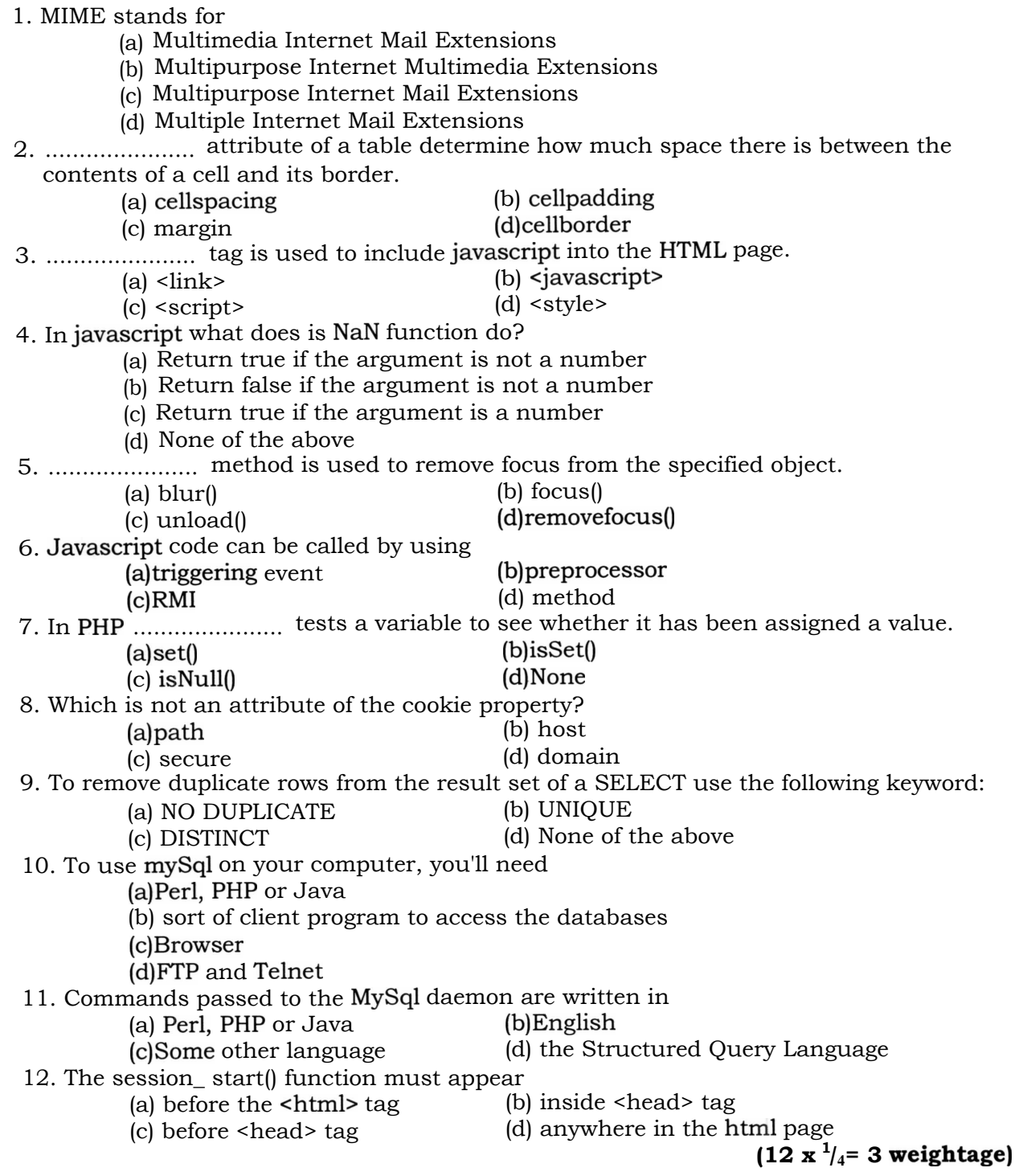

#### **II. Answer all nine questions**

- 13. Explain different heading elements in HTML.
- 14. Write syntax of anchor element.
- 15. Explain <script> tag.
- 16. What are various datatypes in javascript?
- 17. Write javascript code to check whether the checkbox is checked or not.
- 18. Differentiate print and echo functions in PHP.
- 19. What is a cookie?
- 20. Write the syntax for opening a connection to mySql server from Php page.
- 21. What is the difference between mysql\_fetch\_arrayand mysql\_fetch\_object.

#### **(9 x 1 = 9 weightage)**

#### **III Answer any five questions**

- $22.$  Explain with example how ordered list, unordered list and definition list can be included in a web page.
- 23. Explain various formatting tags in HTML.
- 24. Explain event handling in javascript.
- 25. How foreach loop is used to extract array elements in PHP? Explain with an example.
- 26. Explain basic array, associative array and multidimensional array in PHP.
- 27. Explain the working of cookies with suitable example.
- 28. What is a session? Explain how to store and retrieve values from a session variable.

### **IV. Answer any two questions:**

- 29. What is meant by server side scripting? Design a web page containing text boxes for collecting name, roll number and marks of the student. Create a student table and insert values into the table using php script.
- 30 Explain importance of client side scripting .Design an application form .Age phone number, email address and pin code entered by the user should be proper!y validated using javascript . User should not be allowed to leave any of the fields blank. [Age should be between 18 and 25, mobile number should be of length 10 , pin code should be of length 6]
- 31. Explain with examples
	- (a) basic html tags
	- (b) table element
	- (c) form element
	- $(d)$  input element. Tables can be used for displaying data in table format and also for formatting web page. How?

## $(2 x 4 = 8$  weightage  $)$

#### **( 5 x 2 = 10 weightae**